- 2.Tworzenie formularza:
- zaznaczamy daną tabelę (kwerendę)
- *tworzenie*
- *formularz*

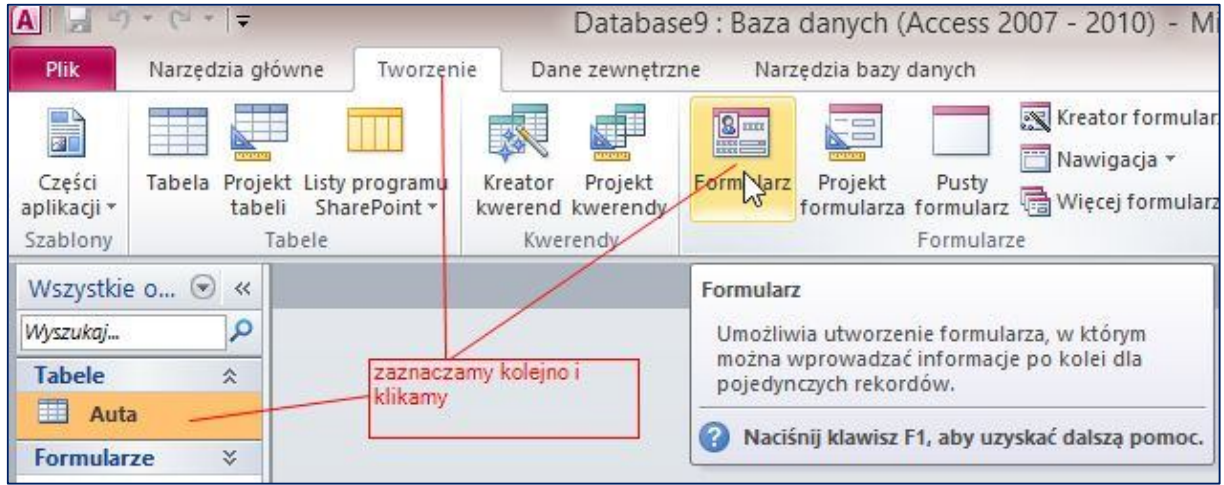

- *Widok*/*widok projektu* (składa się z trzech pól: **nagłówka, szczegółów, stopki**) (formatujemy nagłówek, stopkę, szczegóły: **kolory, czcionki, tło, grafika**, itp...)

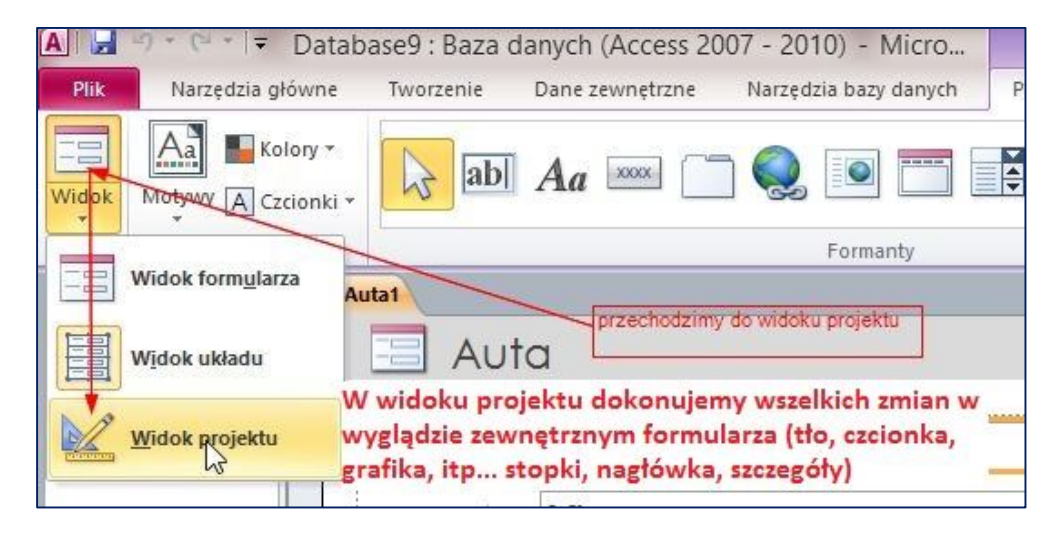

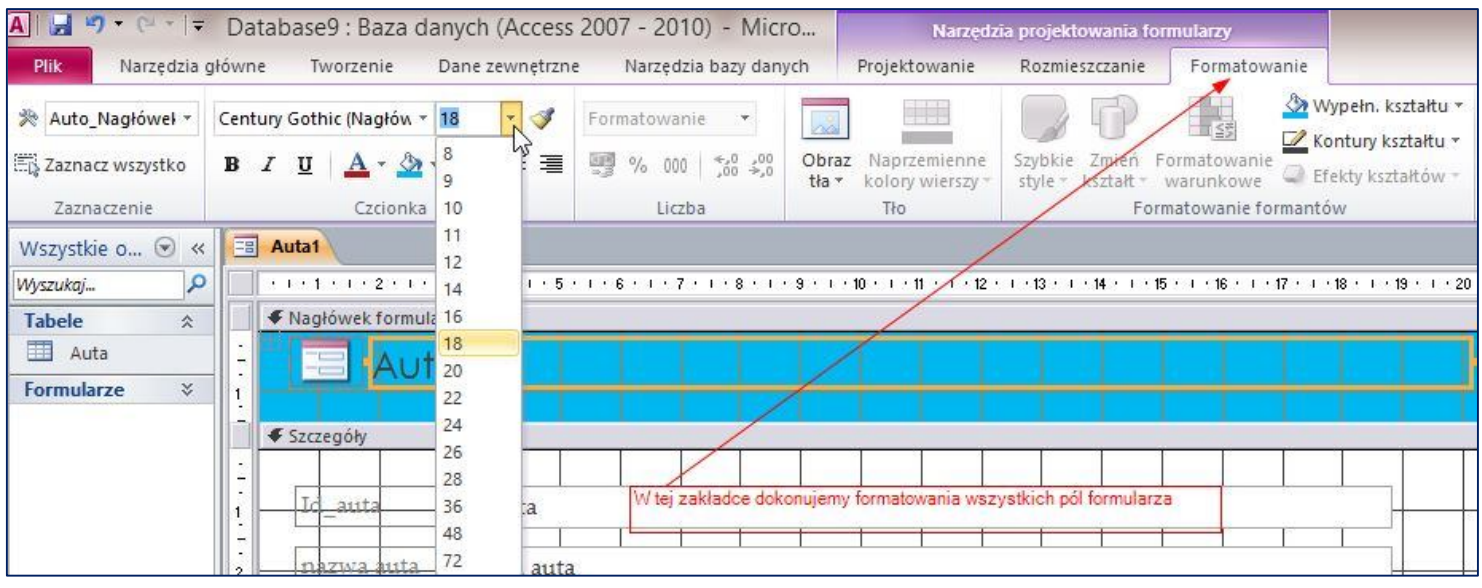